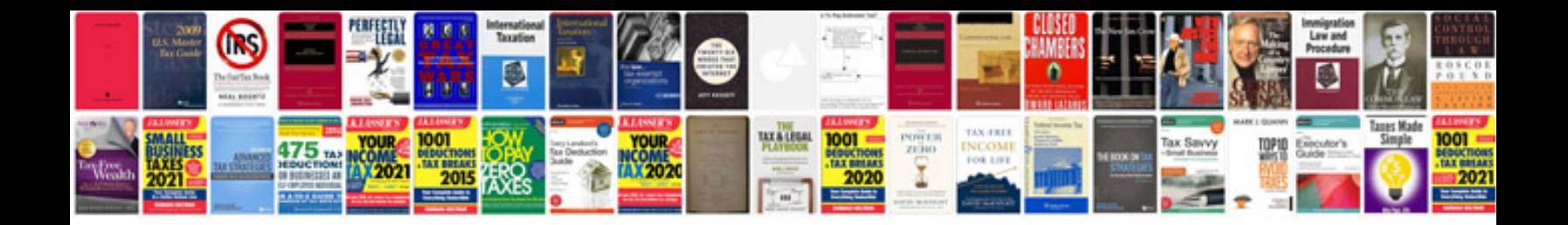

**Vw rabbit service manual**

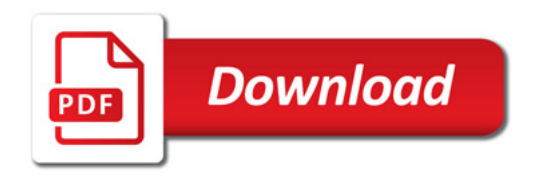

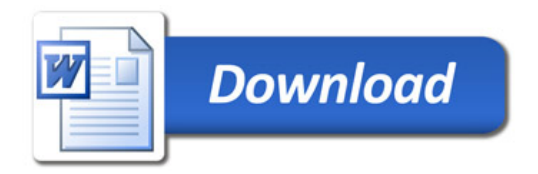